## **Dvd User Manuals**

Eventually, you will very discover a further experience and expertise by spending more cash. still when? pull off you assume that you require to acquire those all needs next having significantly cash? Why dont you try to acquire something basic in the beginning? Thats something that will lead you to understand even more in the region of the globe, experience, some places, with history, amusement, and a lot more?

It is your unconditionally own become old to performance reviewing habit. accompanied by guides you could enjoy now is **Dvd User Manuals** below.

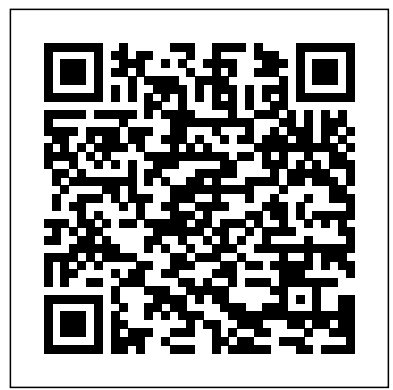

## AppleScript: The Missing Manual J. Ross Publishing

Would a proper adult ignore the spilt milk under the fridge for weeks? Would a proper adult take three years to post a solitary Christmas card? Would a proper adult have decades-old underwear in active service? Mike Gayle is nowhere near being a proper adult - even though his tenth wedding anniversary is looming; his second child is due any moment; and in less than twenty-four hours he is going to be officially closer to forty than he is to thirty. Appalled by this lack of maturity, Mike draws up a To-Do list containing every single item he's been meaning to do but just keeps putting off... He's got a lot of stuff that needs doing. But unlike previous To-Do lists, he promises himself that this one will actually get DONE. And along the way, Mike will learn stuff about life (323), love (999), friends (1004) and family (9) and finally work out what it means to be a grown up (846).

### *Viewfinding* Peter Lang

This operative manual in two volumes with accompanying CD-ROMs focuses on the 10 most important and frequent operative procedures in aesthetic plastic surgery. Techniques are displayed step-by-step with instructive drawings and pre- and post-operative photographs and only as much text as is absolutely necessary. Each operative procedure is also shown in a short video on the CD-ROM, enabling users to easily figure out the most appropriate technique, the tricks and pitfalls and eventual complication management for each indication. The manual covers operative procedures in the fields of: rhinoplasty, eyelid correction, laser surgery, liposuction, face lift, injectable implants, breast surgery, and peeling.

Apple's video-editing program is better than ever, but it still doesn't have a printed guide to help you get started. That's where this gorgeous, full-color book comes in. You get clear explanations of iMovie's impressive new features, like instant rendering, storyboarding, and one-step special effects. Experts David Pogue and Aaron Miller also give you a complete course in film editing and DVD design. Edit video like the pros. Import raw footage, add transitions, and use iMovie's newly restored, intuitive timeline editor. Create stunning trailers. Design Hollywood-style "Coming Attractions!" previews for your movies. Share your film. Distribute your movie in a variety of places—on smartphones, Apple TV, your own site, and with oneclick exports to YouTube, Facebook, Vimeo, CNN iReport, and MobileMe. Make DVDs. Design the menus, titles, and layout for your DVDs, and burn them to disc. This book covers version 9 of Apple's iMovie software.

### The Seniors Guide to PC Basics FriesenPress

The latest versions of iMovie HD and iDVD 5 are, by far, the most robust moviemaking applications available to consumers today. But whether you're a professional or an amateur moviemaker eager to take advantage of the full capabilities of these applications, don't count on Apple documentation to make the cut. You need iMovie HD & iDVD 5: The Missing Manual iMovie HD & iDVD 5: The Missing Manual Capturing quality footage (including tips on composition, lighting, and even special-event filming) Building your movie track, incorporating transitions and special effects, and adding narration, music, and sound Working with picture files and QuickTime movies Reaching your intended audience by exporting to tape, transferring iMovie to QuickTime, burning QuickTime-Movie CDs, and putting movies on the Web (and even on your cell phone!) Using iDVD 5 to stylize and burn your DVD creation iMovie HD & iDVD 5: The Missing Manual.

#### *The Big Book of Health and Fitness* NYU Press

# Out.

## **Technical Report** Taylor & Francis

*David Busch's Sony Alpha a7R IV Guide to Digital Photography* "O'Reilly Media, Inc." A self described burnt out rock 'n' rolla turned poet, Luke Kingsley Green currently David Busch's Sony Alpha a7 IV Guide to Digital Photography OECD Publishing resides in Nanango, Queensland, Australia, the town of his birth. Luke Kingsley Green was born in the year of the snake 1977 and is a Taurus. A semi practising socialist and non- committed Catholic, Luke has two teenage boys and a 6 years old godson. He is also a cricket tragic and collects garden gnomes. In between writing there's nothing Luke enjoys more than a cold beer at his local.

The Complete Idiot's Guide to Windows XP McGraw Hill Professional Through an examination of the Bible's most powerful verses, the newest installment in the 101 Most Powerful series reminds us that we are not alone in this world. In the Old Testament, God spoke through patriarchs, poets, and prophets. In the new Testament, he reaches out through Christ and Christ's disciples. Highlighting some of the key verses of the Bible, Steve and Lois Rabey demonstrate how God constantly communicates his will and his love to his children.

## IMovie HD & IDVD 5 FaithWords

With Leopard, Apple has unleashed the greatest version of Mac OS X yet, and David Pogue is back with another meticulous Missing Manual to cover the operating system with a wealth of detail. The new Mac OS X 10.5, better known as Leopard, is faster than its predecessors, but nothing's too fast for Pogue and this Missing Manual. It's just one of reasons this is the most popular computer book of all time. Mac OS X: The Missing Manual, Leopard Edition is the authoritative book for Mac users of all technical levels and experience. If you're new to the Mac, this book gives you a crystal-clear, jargon-free introduction to the Dock, the Mac OS X folder structure, and the Mail application. There are also mini-manuals on iLife applications such as iMovie, iDVD, and iPhoto, and a tutorial for Safari, Mac's web browser. This Missing Manual is amusing and fun to read, but Pogue doesn't take his subject lightly. Which new Leopard features work well and which do not? What should you look

Rick Snoman's guide to writing and producing dance music covers everything an aspiring composer/remixer will global media culture in the digital era " This content is not available in your country." need to create original tracks of their chosen dance genre, whether it is Drum and Bass, Techno, House or Chill-At some point, most media consumers around the world have run into a message like A rare insight into how industry practices like regional restrictions have shaped this. Whether trying to watch a DVD purchased during a vacation abroad, play an imported Japanese video game, or listen to a Spotify library while traveling, we are constantly reminded of geography's imprint on digital culture. We are locked out. Despite utopian hopes of a borderless digital society, DVDs, video games, and streaming platforms include digital rights management mechanisms that block media access within certain territories. These technologies of "regional lockout" are meant first and foremost to keep the entertainment industries' global markets distinct. But they also frustrate consumers and place territories on a hierarchy of global media access. Drawing on extensive research of media-industry strategies, consumer and retailer practices, and media regulation, Locked Out explores regional lockout's consequences for media around the globe. Power and capital are at play when it comes to who can consume what content and who can be a cultural influence. Looking across digital technologies, industries, and national contexts, Locked Out argues that the practice of regional lockout has shaped and reinforced global hierarchies of geography and culture. From newspapers to NASA, Mac users around the world use AppleScript to automate their daily computing routines. Famed for its similarity to English and its ease of integration with other programs, AppleScript is the perfect programming language for time-squeezed Mac fans. As beginners quickly realize, however, AppleScript has one major shortcoming: it comes without a manual.No more. You don't need a degree in computer science, a fancy system administrator title, or even a pocket protector and pair of nerdy glasses to learn the Mac's most popular scripting language; you just need the proper guide at your side. AppleScript: The Missing Manual is that guide.Brilliantly compiled by author Adam Goldstein, AppleScript: The Missing Manual is brimming with useful examples. You'll learn how to clean up your Desktop with a single click, for example, and how to automatically optimize pictures for a website. Along the way, you ll learn the overall grammar of AppleScript, so you can write your own customized scripts when you feel the need.Naturally, AppleScript: The Missing Manual isn't merely for the uninitiated scripter. While its hands-on approach certainly keeps novices from feeling intimidated, this comprehensive guide is also suited for system administrators, web and graphics professionals, musicians, scientists, mathematicians, engineers, and others who need to learn the ins and outs of AppleScript for their daily work.Thanks to AppleScript: The Missing Manual, the path from consumer to seasoned script has never been clearer. Now you, too, can automate your Macintosh in no time. *NMCS Information Processing System 360, Formatted File System: Users manual: file maintenance (FM)* Rocky Nook, Inc. Demonstrates the operating system's features, covering managing files, installing programs, troubleshooting, networking, and security.

for? What should you avoid? Mac OS X: The Missing Manual, Leopard Edition offers an objective and straightforward instruction for using: Leopard's totally revamped Finder Spaces to group your windows and organize your Mac tasks Quick Look to view files before you open them The Time Machine, Leopard's new backup feature Spotlight to search for and find anything in your Mac Front Row, a new way to enjoy music, photos, and videos Enhanced Parental Controls that come with Leopard Quick tips for setting up and configuring your Mac to make it your own There's something new on practically every page of this new edition, and David Pogue brings his celebrated wit and expertise to every one of them. Mac's brought a new cat to town and Mac OS X: The Missing Manual, Leopard Edition is a great new way to tame it.

The User's Manual "O'Reilly Media, Inc."

A comprehensive exploration of technology's role in adult learning Technology and Innovation in Adult Learning introduces educators and students to the intersection of adult learning and the growing technological revolution. Written by an internationally recognized expert in the field, this book explores the theory, research, and practice driving innovation in both adult learning and learning technology, and illuminates a powerful approach to recognize and leverage these opportunities. Building on current trends and research in technology and its use, each chapter illustrates the need, opportunities, and examples of current and future technologies that scaffold adult learning, and provides comprehensive coverage of both current and emerging challenges. Many adult learning faculty, practitioners, and students realize that technology presents a growing and ever-present set of issues, yet few feel confident in identifying the opportunities that arise with each step forward. This book clarifies the interplay between adult learning and learning technology, and characterizes the cyclic exchange of information and opportunities that link these fields now and in the future. Understand the critical issues currently affecting adult learning Learn how technology is presenting both opportunities and challenges for the teaching and learning of adults in different contexts Examine recent research on learning technology for adult learners Discover how technological innovation can be applied now and how it will continue to shape the future of learning Adult learning is on the rise, and there is no mistaking technology's role; whether they're learning with or about technology, today's adult learners come with unique sets of needs and skills that demand specialized approaches. Traditional pedagogical techniques don't transfer directly, and learning technology requires its own unique approach to development and use. Technology and Innovation in Adult Learning equips practitioners to further adult learning and shape the future of the field, while providing a rich perspective for classroom inquiry and research.

## Photos for Mac and IOS: The Missing Manual WorldFish

## **High-Definition DVD Handbook : Producing for HD-DVD and Blu-Ray Disc** Gateway Press

David Busch's Sony Alpha a7 IV Guide to Digital Photography is the most comprehensive resource and reference for Sony's long-awaited 33-megapixel full frame mirrorless camera. Capable of 10 frame-per-second bursts even at full resolution, the a7 IV is fast enough for action photography, and its enhanced dynamic range delivers the image quality that the most demanding

landscape or fine-art photographer requires. This camera's remarkable lowlight performance, fast sensor-based phase detect autofocus (with real-time face and eye tracking in both still and movie modes), and improved 5-axis inbody image stabilization, the a7 IV has all the tools needed to take incredible images. This book will show you how to master those features as you explore the world of digital photography and hone your creativity with your a7 IV. Filled This guide offers direction on which methods are most appropriate for each of with detailed how-to steps and full-color illustrations, David Busch's Sony Alpha the different project types commonly executed in the software development a7 IV Guide to Digital Photography covers every feature of this camera in depth, from taking your first photos through advanced details of setup, exposure, lens selection, lighting, and more, and relates each feature to specific and features advanced techniques for more experienced estimators. It details photographic techniques and situations. Also included is the handy camera "roadmap" chapter, an easy-to-use visual guide to the camera's features and controls. Learn when to use every option and, more importantly, when not to use them, by following the author's recommended settings for each menu entry. With best-selling photographer and mentor David Busch as your guide, you'll quickly have full creative mastery of your camera's capabilities, whether needs of all software project stakeholders, from novice to expert. It provides you're shooting on the job, as an advanced enthusiast exploring full frame photography for the first time, or are just out for fun. Start building your knowledge and confidence, while bringing your vision to light with the Sony a7 IV.

Telikin 22 Quick Start Guide and User's Manual Prentice Hall Professional Bursting with new features, Apple's iMovie '09 is vastly more usable and complete than iMovie '08 -- amazing right out of the box. But the box doesn't include a good user's guide, so learning these applications is another matter. iMovie '09 and iDVD: The Missing Manual gets you up to speed on everything you need to turn raw digital footage into highly creative video projects. You get crystal-clear, jargon-free explanations of iMovie's new video effects, slow & fast motion, advanced drag & drop, video stabilization, and more. Author and New York Times tech columnist David Pogue uses an objective lens to scrutinize every step of process, including how to: Organize your videos just like your photos, and precisely edit with ease Work on multiple iMovie projects at once and drag & drop clips among them Integrate with other iLife programs to use songs, photos, and an original sound track Output your creation to a blog, its own web page, or as a video podcast with iWeb Understand basic film techniques to improve the quality of the video you bring to iMovie From choosing and using a digital camcorder to burning the finished work onto DVDs, posting it online, or creating versions for iPod and iPhone, iMovie '09 & iDVD: The Missing Manual helps you zoom right in on the details.

#### *The Dance Music Manual* John Wiley & Sons

David Busch's Sony Alpha a7R IV Guide to Digital Photography is the most comprehensive resource and reference for Sony's innovative 61-megapixel full frame mirrorless camera. Capable of 10 frame-per-second bursts even at full resolution, the a7R IV is fast enough for action photography, and its 15-stop enhanced dynamic range delivers the image quality that low-light performance, fast sensor-based 567-point phase detect autofocus (with real-time face and eye tracking in both still and movie modes), and improved 5-axis in-body image stabilization, the a7R IV has all the tools needed to take incredible images. This book will show you how to master those features as you explore the world of digital photography and hone your creativity with your a7R IV. Filled with detailed how-to steps and full-color illustrations, *David Busch's Sony Alpha a7R IV Guide to Digital Photography* covers every feature of this camera in depth, from taking your first photos through advanced details of setup, exposure, lens selection, lighting, and more, and relates each feature to specific photographic techniques and situations. Also included is the handy camera "roadmap" chapter, an easy-to-use visual guide to the camera's features and controls. Learn when to use every option and, more importantly, when not to use them, by following the author's recommended settings for each menu entry. With best-selling photographer and mentor David Busch as your guide, you'll quickly have full creative mastery of your camera's capabilities, whether you're shooting on the job, as an advanced enthusiast exploring full frame photography for the first time, or are just out for fun. Start building your knowledge and confidence, while bringing your vision to light with the Sony a7R IV.

#### **Creating Your Own Great DVDs & CDs** John Wiley & Sons

Everything you need to design and produce high definition DVDs-from three of the most wellknown specialists in the industry High Definition DVD Handbook is your one-stop resource for mastering the new HD DVD and Blu-ray Disc formats and successfully applying them to the entire DVD process-from authoring to design to production. You'll see how to fully utilize the amazing new resolution and features of high definition DVD, understand the major differences between the formats, navigate complex specs, and set up for either small- or large-scale production. Featuring a foreword by Jim Taylor, coauthor of DVD Demystified, this practical, irreverent guide: Gives you comprehensive, up-to-date coverage of both new competing high definition DVD formats Covers all-new, high definition authoring tools Includes chapters devoted to audio and video acquisition, graphics design, compression, quality control, and replication Reveals how to achieve new levels of interactivity through graphic user interfaces (GUIs) Provides proven advice on avoiding production pitfalls and troubleshooting Helps you navigate and utilize content protection and digital rights management as well as the Advanced Access Content System (AACS) standard Taking DVD Demystified to the next level, High Definition DVD Handbook is your guide to the new wave of DVD production. "should be required reading in any world-class DVD facility." -Benn Carr, VP of New Technology, Walt Disney Studios, Burbank, CA

the most demanding landscape or fine-art photographer requires. This camera's remarkable DigiBeta camcorders, and 35mm film. START CREATING DVDs NOW! "Making PERFECT FOR FIRST-TIMERS WHO DEMAND PROFESSIONAL RESULTS This easy-to-use guide can help any savvy computer user master DVD creation, from zero to done. "Making DVDs" covers the process from planning to development to burning a disc. Through real-world case studies from some of the luminaries in the DVD field, this book guides you past the pitfalls and helps you reach an audience with your work. The video segments on disc illustrate high-caliber MPEG-2 material from sources such as DV camcorders, DVDs" helps you: \* Put your band, independent film, documentary, training program, 'zine, or any audio/video project on a pro-quality DVD \* Develop a working plan for your DVD project \* Gain the best results from your digital video equipment \* Learn techniques for converting different source materials to DVD formats \* Optimize video compression for pro results \* Find out how to fund and promote a DVD magazine on disc \* Learn how the experts use nonlinear editing tools \* Polish your DVD presentation with top-notch menus \* Compare the benefits of duplication and replication \* Discover money-making opportunities in DVD sales and distribution \* Tap into the energy of the fastestgrowing entertainment medium of all time: DVD \* And much, much more! The To-Do List Hodder & Stoughton Here are the refereed proceedings of the 6th International and Interdisciplinary Conference on Modeling and Using Context. The 42 papers deal with the interdisciplinary topic of modeling and using context from various perspectives, including computer science, artificial intelligence, cognitive science, linguistics, organizational science, philosophy, and psychology. In addition, readers discover applications in areas such as medicine and law.

Blu-ray Disc Demystified "O'Reilly Media, Inc."

Almost every software project begins with the utterances, "What will this cost?" and "When will this project be done?" Once those words are spoken, project stakeholders begin to wrestle with how to produce an estimate. Accurately estimating the cost or time to complete a software project is a serious problem for many software engineers, developers and project managers who struggle with costs running double original estimates, putting their careers at risk. It is reported that nearly 50% of all software projects are shelved and that one of the major causes is poor estimation practices. If developing software for internal use, poor estimates can represent a significant drain on corporate profits. Worldwide growth in the number of companies specializing in the development of software for use by other companies is staggering. India alone has nearly 20,000 such companies. Intense competition has led to an increased demand for fixed-bid pricing in client/vendor relationships, and has made effective cost estimation even more important and, in many cases, critical to a firm's survival. There are many methods of estimation. Each method has its strengths and weaknesses, proponents and opponents. Knowing how and which one to use on a given project is key to developing acceptable estimates for either internal or external projects.Software Estimation Best Practices, Tools, & Techniques covers all

facets of software estimation. It provides a detailed explanation of the various methods for estimating software size, development effort, cost, and schedule, including a comprehensive explanation of Test Effort Estimation. Emphasizing that software estimation should be based on a well-defined process, it presents software estimation best practices and shows how to avoid common pitfalls.

space and criteria for selecting software estimation tools. This comprehensive desk reference explains software estimation from scratch to help the beginner project scheduling, including resource leveling and the concept of productivity, as applicable to software estimators, demonstrating the many benefits of moving from the current macro-productivity approach to a micro-productivity approach in software estimation. Software Estimation Best Practices, Tools, & Techniques: A Complete Guide for Software Project Estimators caters to the the valuable guidance needed to estimate the cost and time required to complete software projects within a reasonable margin of error for effective software development.

#### *Manual of Aesthetic Surgery 1* McGraw Hill Professional

WHAT IF you could REGAIN CONTROL of your Health? Create an extraordinary quality of life? Your car, your appliances, your electronics… they all came with a USER MANUAL, but YOU didn't. Unlike any other book on health and wellness, HEALTH 4 LIFE is the first, practical USER MANUAL of the CREATION which you are. Dr. Mike Van Thielen – PhD. in Holistic Nutrition – will personally COACH you and passionately entertain you as you begin to learn and UNDERSTAND the REAL TRUTHS about HEALTH. In a bold, straight-forward, common-sense format, the reader will learn: • HOW your body REALLY works. • The Cause of ALL Disease, which is only one. • That optimal health is NORMAL and disease the exception. • The Natural Laws of Human Life, and HOW to RESPECT these. • The 5 CRITERIA to REGAIN, SUSTAIN and MAINTAIN HEALTH. • The TRUTH about Supplements • HOW to TAKE CONTROL and SUCCEED in your quest to HEALTH FREEDOM. Our health standards have become extremely low. SICKNESS is accepted as part of aging while the TRUTH remains that HEALTH & HAPPINESS are easily attainable for anyone.

## Beginning Java 9 Fundamentals "O'Reilly Media, Inc."